# Rayleigh and Raman Scattering **Carlo Simulatio**<br>
h and Raman Scattering<br>
Seok-Jun Chang<br>
Sejong University Monte Carlo Simulation

Seok-Jun Chang

### Introduction

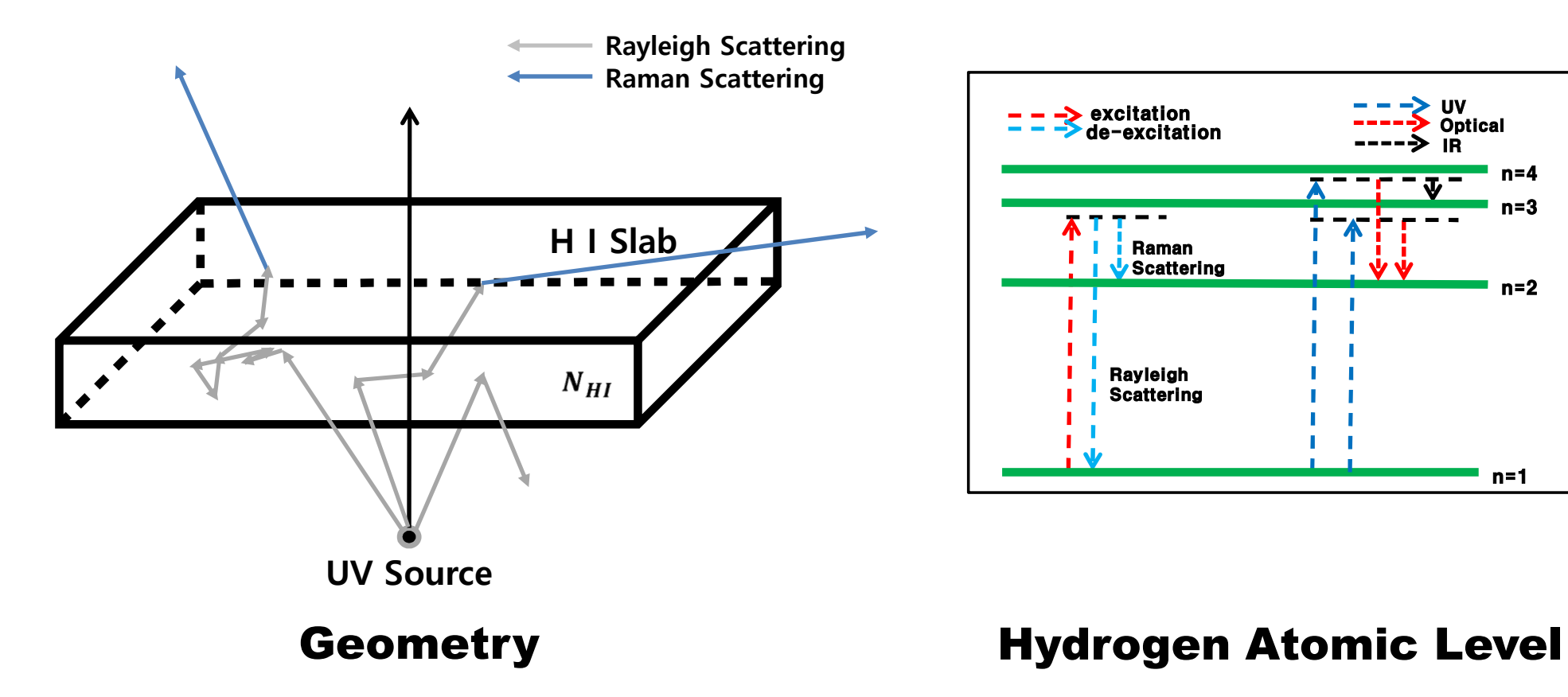

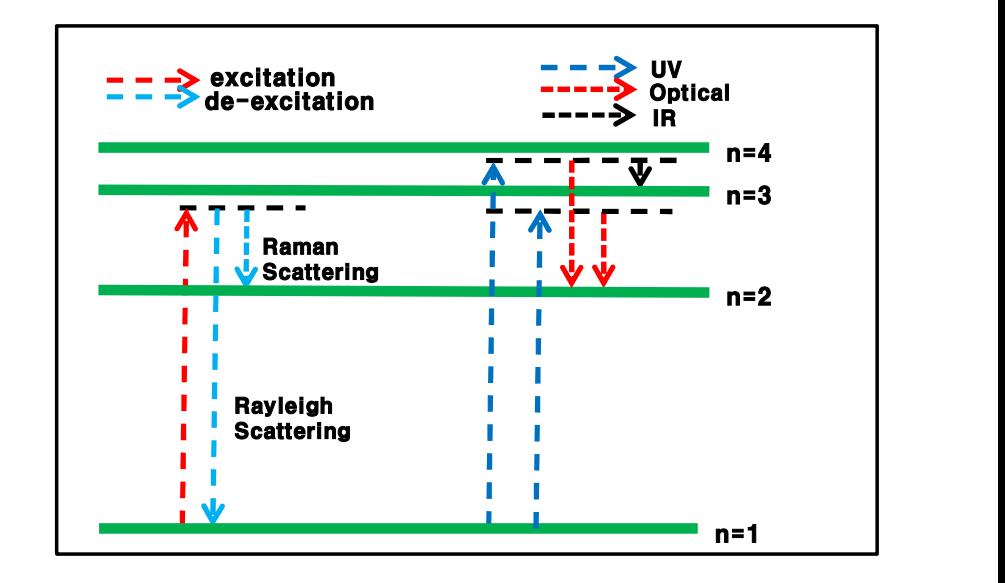

### Density Matrix Transition

**Density Matrix Transition**  
\n
$$
\overrightarrow{e_1} = (-\sin\varphi, \cos\varphi, 0)
$$
\n
$$
\overrightarrow{e_2} = (\cos\theta\cos\varphi, \cos\theta\sin\varphi, -\sin\theta)
$$
\n
$$
\hat{k} = (\sin\theta\cos\varphi, \sin\theta\sin\varphi, \cos\theta)
$$
\n
$$
\rho = \begin{pmatrix} \rho_{11} & \rho_{12} \\ \rho_{21} & \rho_{22} \end{pmatrix} = \begin{pmatrix} \frac{I+Q}{2} & \frac{U+IV}{2} \\ \frac{U-IV}{2} & \frac{I-Q}{2} \end{pmatrix}
$$
\nWavevector and Basises of Polarization Vector  
\n
$$
\rho'_{11} = (\cos^2\Delta\varphi)\rho_{11}
$$
\n
$$
-\frac{\rho'_{22}}{(\cos\theta\sin2\Delta\varphi)\rho_{12}} + \frac{\rho'_{22}}{(\cos\theta\cos\varphi)\sin2\varphi}\rho_{11}
$$
\n
$$
-\frac{(\cos\theta\sin2\Delta\varphi)\rho_{12}}{(\cos\theta\cos^2\theta)\rho_{22}} + \frac{(\cos\theta\cos\varphi)\sin2\Delta\varphi}{(\cos\theta\cos\varphi)\rho_{12}} + \frac{(\cos\theta\cos\varphi)\cos\varphi}{(\cos\theta\cos\varphi)\rho_{22}} + \frac{(\cos\theta\cos\varphi)\sin2\varphi}{(\cos\theta\cos\varphi)\rho_{22}} + \frac{(\cos\theta\cos\varphi)\sin2\varphi}{(\cos\theta\cos\varphi)\rho_{22}}
$$
\nDensity Matrix Formula for Scattered photon

$$
=\begin{pmatrix} p_{11} & p_{12} \\ p_{21} & p_{22} \end{pmatrix}=\begin{pmatrix} 2 & 2 \\ \frac{U-iV}{2} & \frac{I-Q}{2} \end{pmatrix}
$$

 $\rho'_{11} = (co^{-2}\Delta\varphi)\rho_{11}$   $\rho'_{22} = (c^{-1}\Delta\varphi)\rho_{11}$  $+ (si^{-2}\Delta\varphi cos^2\theta)\rho_{22}$   $+ c\theta$ 

 $\boldsymbol{\rho'}_{22} = \boldsymbol{(cos^2\theta'sin^2\Delta\boldsymbol{\varphi})\boldsymbol{\rho}_{11}}$  $+cos\theta$ '(2sin $\theta sin\theta$ 'sin $\Delta\varphi$  $+cos\theta cos\theta' sin2\Delta\varphi$ ) $\rho_{12}$  $+ (cos\theta cos\theta' cos\Delta\varphi + sin\theta sin\theta')\varrho_{22}$  $\rho = \begin{pmatrix} \rho_{11} & \rho_{12} \\ \rho_{21} & \rho_{22} \end{pmatrix} =$ <br>
n $\theta cos\varphi, sin\theta sin\varphi, cos\theta$ )<br>
Polarization Vector<br>  $\rho'_{22} = (cos^2\theta'sin^2\Delta\varphi)\rho_{11}$ <br>  $\rho'_{12} = (1/2 + cos\theta'(2sin\theta sin\theta'sin\Delta\varphi) + (cos\theta c)$ <br>  $+ cos\theta cos\theta'sin2\Delta\varphi)\rho_{12}$ <br>  $+ (cos\theta cos\theta' cos\Delta\varphi + sin\theta sin\theta')\rho_{2$ 

 $\rho'_{12} = (1/2\cos\theta'\sin2\Delta\varphi)\rho_{11}$  $\rho_{12}$  *P*<sub>12</sub>) =  $\begin{pmatrix} \frac{I+Q}{2} & \frac{U+iV}{2} \\ \frac{U-iV}{2} & \frac{I-Q}{2} \end{pmatrix}$ <br>
Density Matrix<br>
12 =  $(1/2cos\theta'sin2\Delta\varphi)\rho_{11}$ <br>
+  $(cos\theta cos\theta'sin2\Delta\varphi)$ <br>
+  $sin\theta sin\theta' cos\Delta\varphi)\rho_{12}$ <br>  $cos\theta(sin\theta sin\theta'sin\Delta\varphi)$  $+$  $(cos\theta cos\theta' cos2\Delta\varphi)$  $+ sin\theta sin\theta' cos\Delta\varphi)\rho_{12}$ <br>- $cos\theta(sin\theta sin\theta' sin\Delta\varphi)$  $+1/2cos\theta cos\theta' sin2\Delta\varphi$ ) $\rho_{22}$ **Tansition**<br>  $\rho = \begin{pmatrix} \rho_{11} & \rho_{12} \\ \rho_{21} & \rho_{22} \end{pmatrix} = \begin{pmatrix} \frac{I+Q}{2} & \frac{U+Q}{2} \\ \frac{U-IV}{2} & \frac{I-Q}{2} \end{pmatrix}$ <br>  $(\rho, cos\theta)$ <br>  $(\cos\theta)$ <br>  $(\cos\theta)$ <br>  $(\sin\theta)$ <br>  $(\sin\theta)$ <br>  $(\cos\theta)$ <br>  $(\cos\theta)$ <br>  $(\cos\theta)$ <br>  $(\cos\theta)$ <br>  $(\cos\theta)$ <br>  $(\cos\theta)$ <br>  $(\cos\theta)$ <br>

Density Matrix Formula for Scattered Photon

### Process

Set the **Geometrical Parameters** 

Set the Parameters by **Wavelength** 

Monte Carlo **Simulation** 

### Set the Geometrical Parameters

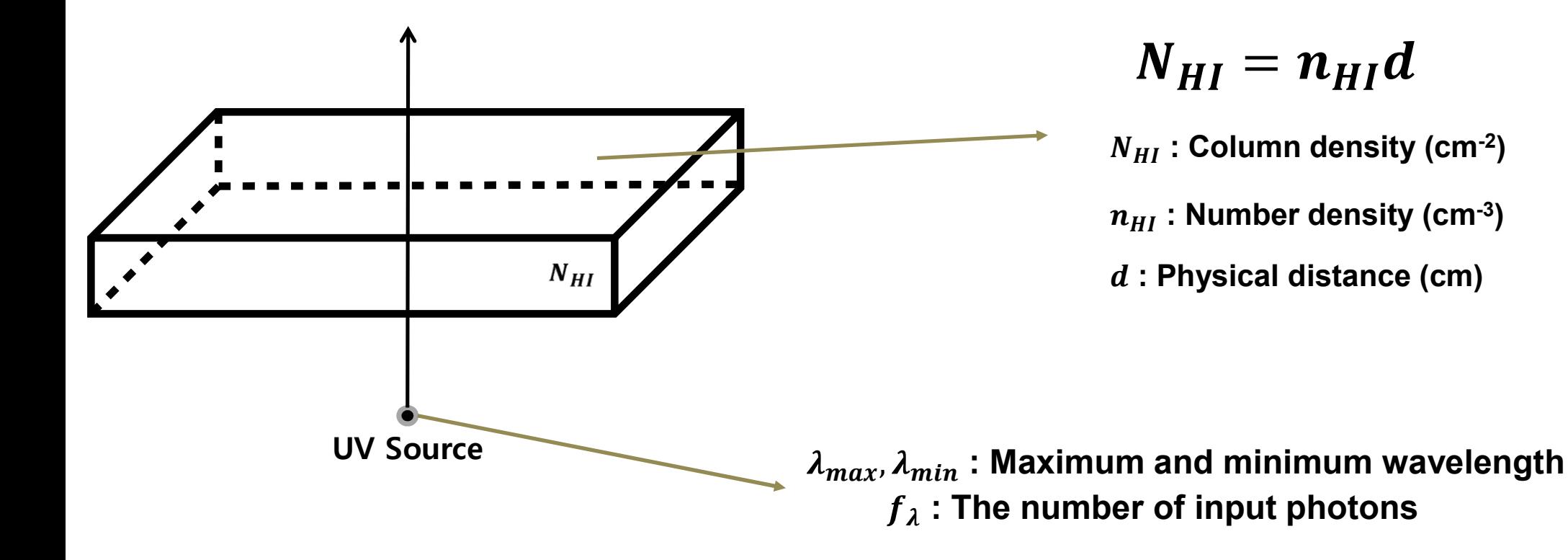

## Set the Parameters by Wavelength

### Subroutine SIGMA

![](_page_5_Figure_2.jpeg)

![](_page_5_Figure_3.jpeg)

![](_page_5_Figure_4.jpeg)

![](_page_5_Figure_5.jpeg)

![](_page_6_Figure_0.jpeg)